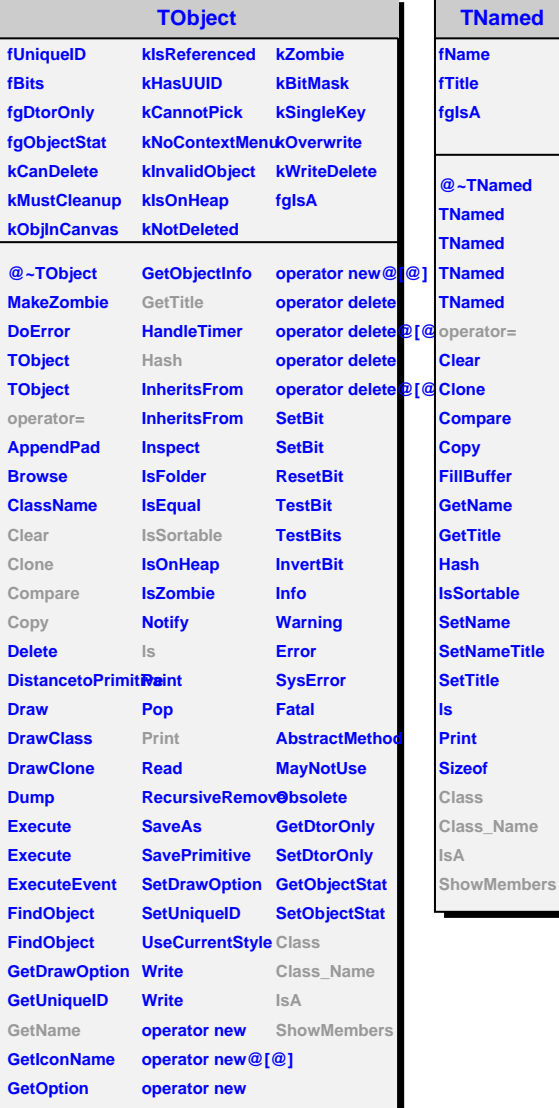

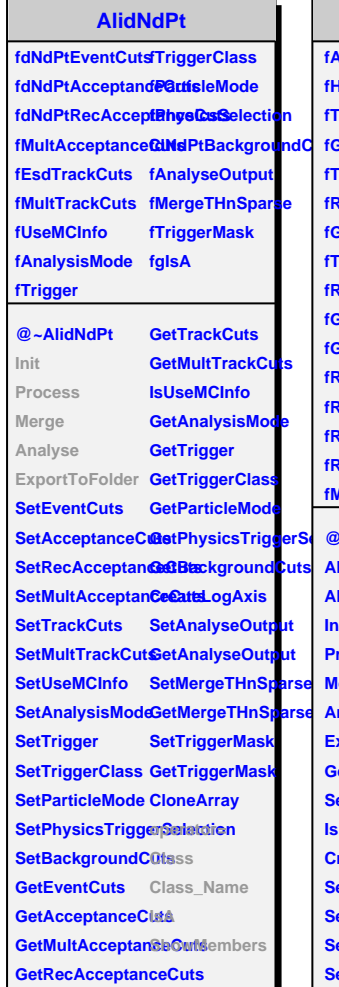

**ned** 

## **AlidNdPtAnalysisPbPb2011**

**fAnalysisFolder fRecEventHist1 fMultNbins fHistogramsOn fRecEventHist2 fPtNbins fTrackPtCorrelati<del>fRddM</del>tCEventHistPtCorrNbins fGenEventMatrix fRecMCEventHist2 fEtaNbins** fTriggerEventMatmiCTrackHist1[3]<sup>2</sup>VNbins **fRecEventMatrix fMCPrimTrackHist1[3] fCentralityNbins fGenTrackEventMMCRrimTrackHi<del>st20</del>[3]** Mult **fTriggerTrackEvefiMM28exxTrackHisf1E[8]sPt fRecTrackEventMatrix fRecTrackHist1[3] fBinsPtCorr fGenTrackMatrix fRecTrackHist2[3] fBinsEta fGenPrimTrackM<del>aRex</del>TrackMultHi<b>sBli[3]**Zv fRecPrimTrackManecMCTrackHist<sup>8</sup>BinsCentrality **fRecTrackMatrix fMCMultRecTrackHist1 fIsInit fRecSecTrackMatrix fRecTrackHist3 fgIsA** fRecMultTrackMat**TriggerAnalysis fMCEventHist1 fCentralityEstimator**

**@etPhysicsTriggerSel@~AlidNdPtAnal<del>ysilsPladaly2011</del>16 GetMCTrackHist1 AlidNdPtAnalysisBettFb20MPtCorrelationMorettinixTrackHist1 AlidNdPtAnalysis<del>DutBle2</del>fEMentMatGetMCPrimTrackHist2 Init Process Merge Analyse** ExportToFolder GetRecTrackEve**@MMCMultRecTrackHist1**  $GetAnalysisFold@etGenTrackMat@etRecTrackHist3$ SetHistogramsOrGetGenPrimTrack**GetCentralityEstimator IsHistogramsOn GetRecPrimTrackMet@extralityEstimator CreateFolder SetBinsMult SetBinsPt SetBinsPtCorr GetMCEventHist Class\_Name SetBinsEta SetBinsZv SetBinsCentrality GetRecMCEventHist1 FillHistograms GetRecMCTrackHist1 FillHistograms GetRecMCEventHist2 GetTriggerEventMattMCSecTrackHist1 GetRecEventMatrix GetRecTrackHist1 GetGenTrackEve6ddatedTrackHist2 GetTriggerTrackEsetRetZtrackMultHist1 GetRecTrackMatrix AlidNdPtAnalysisPbPb2011 GetRecSecTrackMatrix operator= GetRecMultTrackMatrix Class GetRecEventHist1 IsA GetRecEventHist2 ShowMembers**